## **Jazz Improvisation and Tonal Music By Jacob Epstein**

## **Printing Instructions**

Two .pdf files of the 48 page booklet are provided:

- Jazz Improvisation and Tonal Music Edition 3 2014.pdf Normal output where pages are ordered sequentially (Cover, 1, 2, 3 … 48)
- Jazz Improvisation and Tonal Music Edition 3 2014-2up-magazine.pdf Magazine Format where the .pdf can be printed folded and stapled to create a booklet.

For normal output, you can just print the document on letter format (8.5x11 inch) paper single or 2 sided if you have a duplexer on your printer. If not, you can print and then copy dual sided.

To bind these the best option may be to punch the printouts and place in a 3 Ring Binder.

Booklet format is a bit more challenging.

- 1. You will need to print to tabloid format (11x17 Inch) paper.
- 2. In your settings select Tabloid paper size.
- 3. Select Landscape Orientation
- 4. Select 2 sided and make sure you use short edge binding

The following screen shots show setup on Mac running OSX High Sierra.

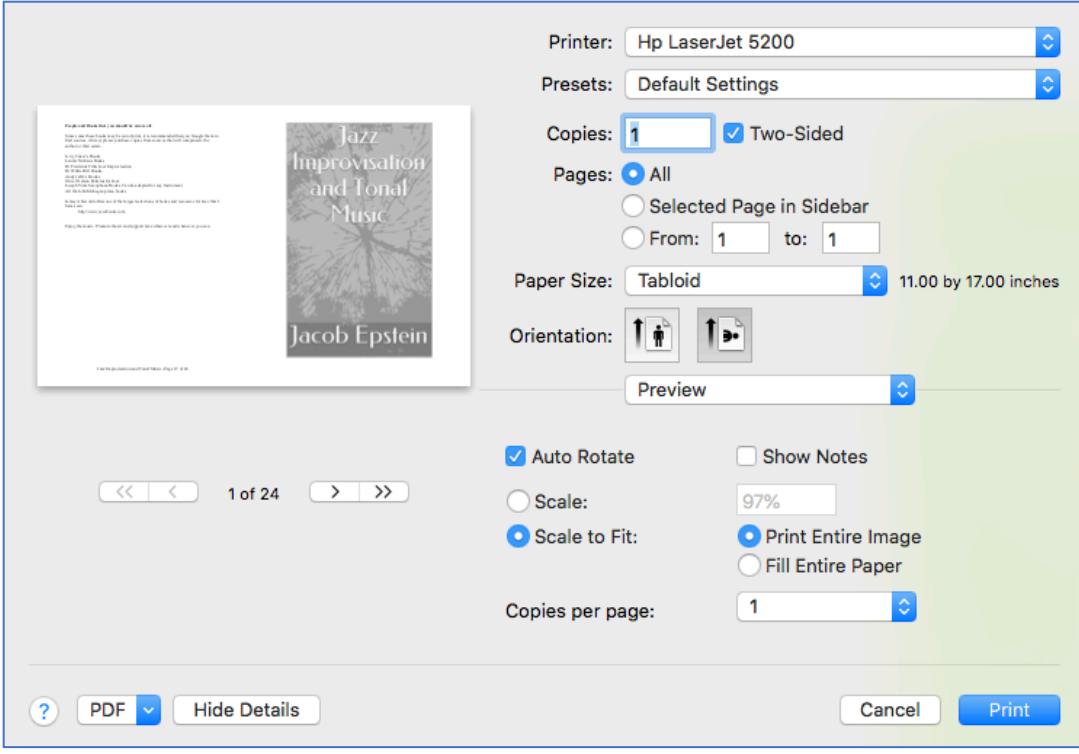

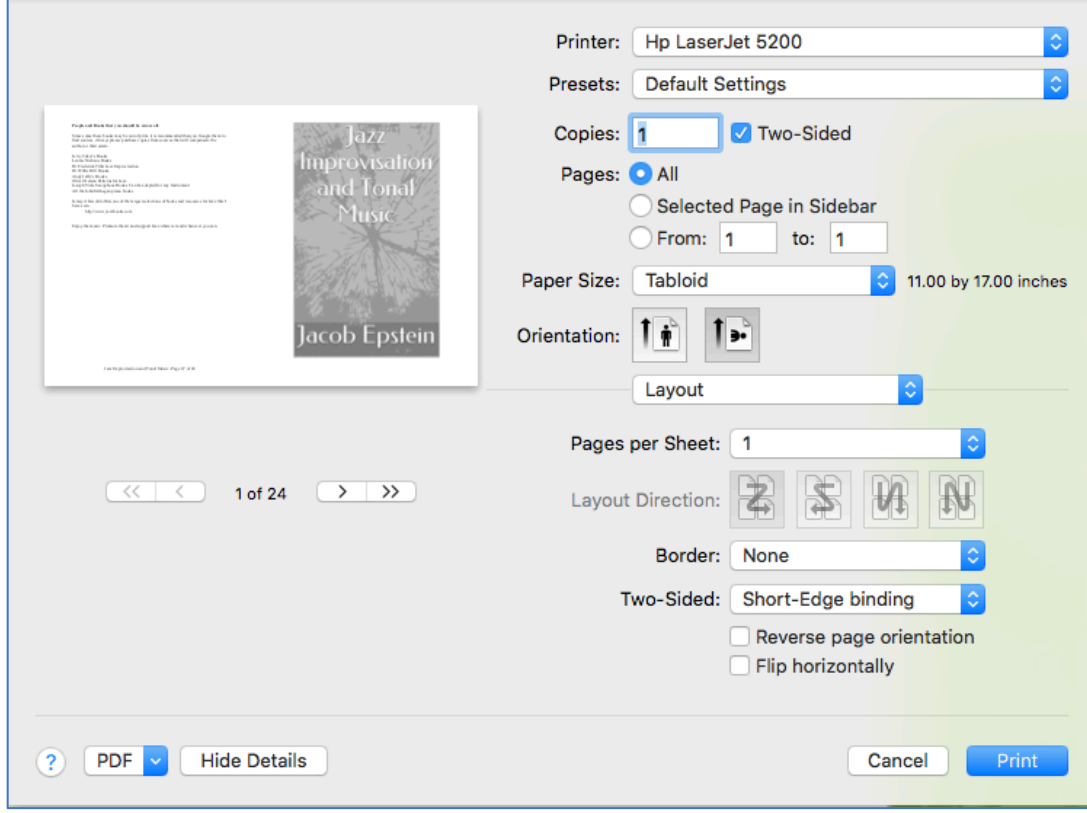

I have also experienced good and affordable results using local print houses and online services including Staples and UPS Store. When using on line services to submit the document, be sure to be aware of imprint rules. In my experience each side of a page is considered an imprint. So if you print tabloid on both sides, imprints will be 48 pages divided by 2 per page (Side) thus 24 imprints.

As the final step, you need a long stapler to bind the booklet. These are inexpensive at Staples or similar stores or you can have you print house staple for you.

If you are a teacher or need many copies, you are welcome to publish many copies. Please send an email to info@jakejazz.com and can will send a document back granting permission. I would also like to hear about how you are using the materials.

Thank You,

Jake Epstein